## Esami di Ingegneria dei sistemi software e Ingegneria del software (ZZ304, II222, 304II)

Appello del 15 gennaio 2013

Nome e cognome: Matricola:

Codice esame:  $\Box$  II222  $\Box$  ZZ304  $\Box$  304II

Il punteggio relativo a ciascuna domanda, indicato fra parentesi, è in trentesimi. I candidati devono consegnare entro un'ora dall'inizio della prova.

- 1 Disegnare un diagramma di classi che risolva il seguente problema: (5) Un sistema può essere un **Bus** o una **Card**. Ad un **Bus** si possono collegare zero o piú **Bus** e zero o piú **Card**. Ogni componente (bus o card) ha un prezzo. Vogliamo rappresentare la struttura di un sistema e calcolarne il prezzo complessivo. Applicare il design pattern Composite e indicare l'implementazione dell'operazione che calcola il prezzo.
- 2 Disegnare uno Statechart che descriva il seguente sistema: (5) Un orologio ha due modi di funzionamento: Display, in cui mostra l'ora, e Setting, in cui si rimette l'ora. Questo modo di funzionamento comprende tre sottostati: SettingHour, SettingMinute, SettingSecond. L'orologio ha due tasti: mode e set. Il tasto mode serve a passare ciclicamente dallo stato iniziale Display ai tre sottostati Setting (nell'ordine detto). Il tasto set serve a incrementare di 1, ogni volta che viene premuto, il valore indicato nello stato corrente; nello stato Display non ha effetto. Le ore sono rappresentate da una variabile che va da 0 a 23, i minuti e i secondi da due variabili che vanno da 0 a 59.

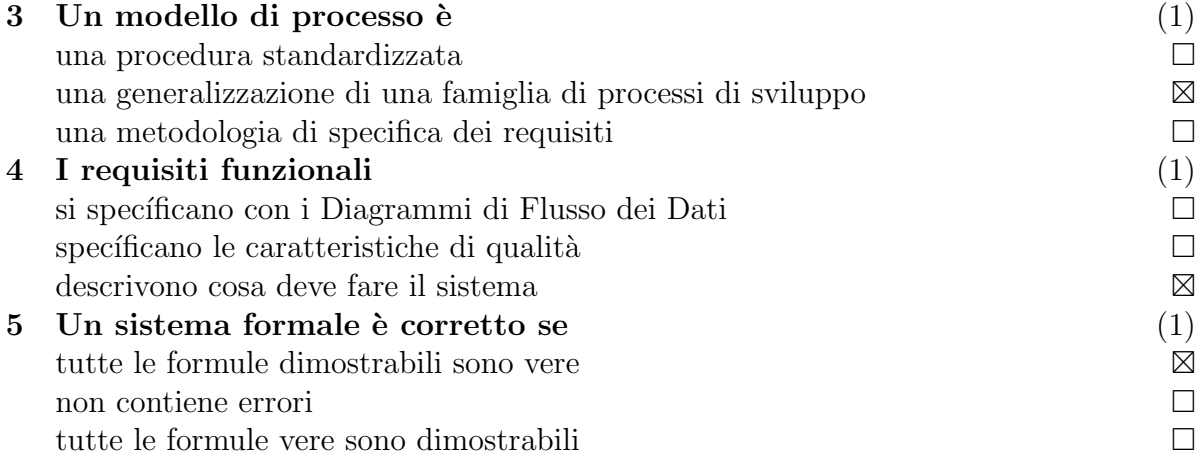

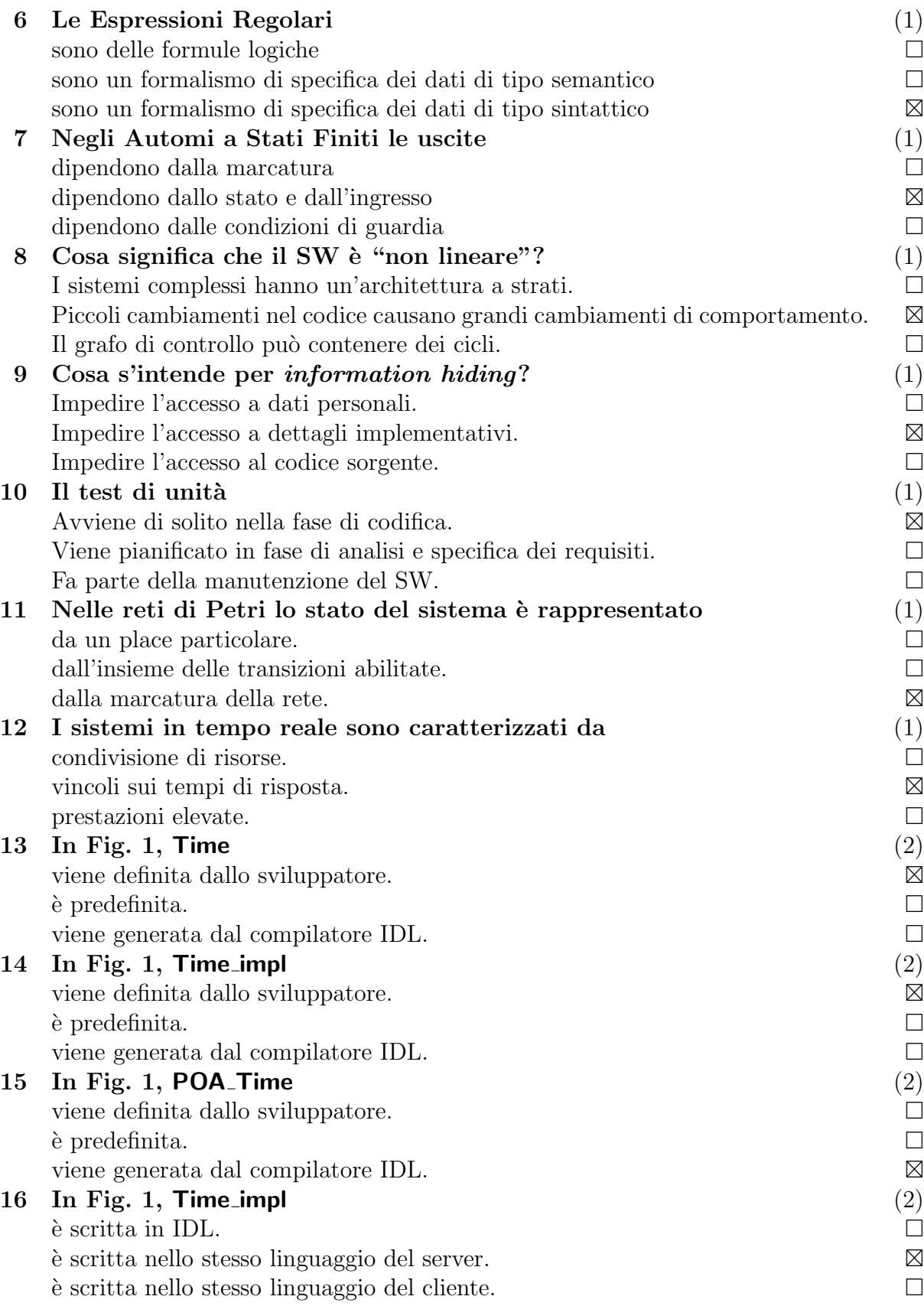

## 17 In Fig. 1, **POA\_Time**  $(2)$

 $\grave{\text{e}}$  un proxy. è uno scheletro. $\boxtimes$  $\hat{e}$  un *object adapter*.

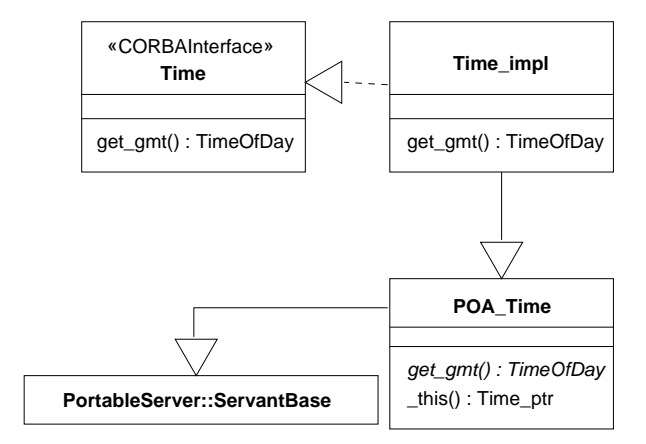

Figura 1: Domande 13–17.

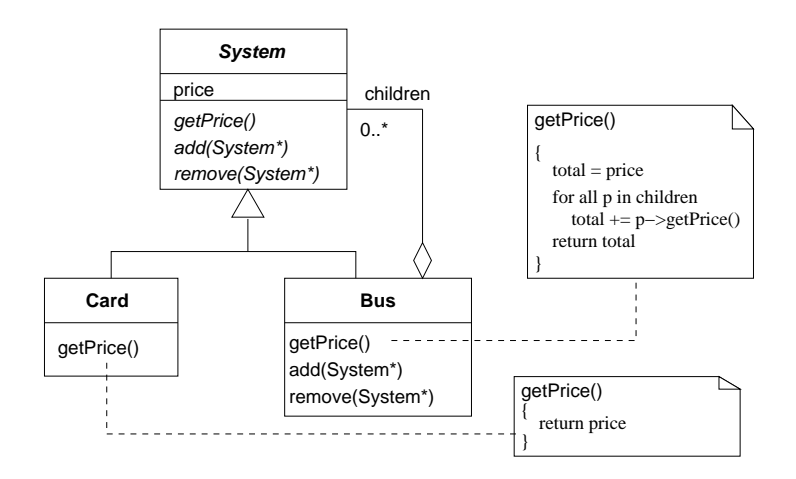

Figura 2: Domanda 1, soluzione.

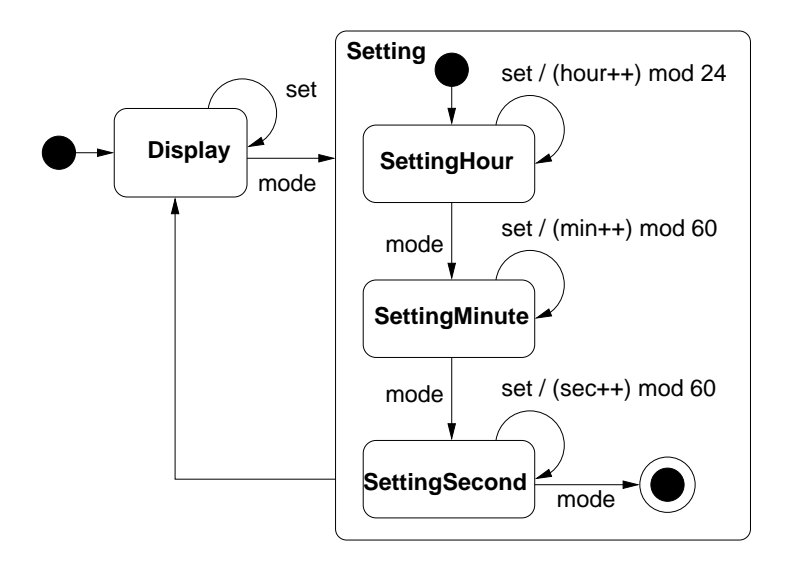

Figura 3: Domanda 2, soluzione.